# **APROXIMACE KŘIVEK V MATLABU – TRIGONOMETRICKÉ POLYNOMY**

## **CURVE FITTING IN MATLAB – TRIGONOMETRIC POLYNOMIAL**

Jiří Kulička<sup>1</sup>

 *Klíčová slova: Trigonometrický polynom, algoritmizace, aproximace, Matlab.* 

*Summary: The article deals with derived, algorithm design and description of the trigonometric polynomial. There are described and explained the basic computational procedures regarding this issue, first is always a theoretical analysis, followed by solved examples and extracts functions in Matlab with explanatory commentary.* 

*Key words: Trigonometric polynomial, algorithms, approximation, Matlab.* 

## **ÚVOD**

V technické praxi se velice často setkáváme se systémy, které oscilují nebo vibrují. Veličiny, které takový systém popisují, mají periodický charakter a při jejich modelování mají zásadní význam trigonometrické funkce sinus a kosinus. Lze tedy očekávat, že periodickou funkci lze aproximovat buď lineární kombinací konečného počtu goniometrických funkcí, nebo přímo nekonečnou funkční řadou, jejíž členy jsou goniometrické funkce.

#### **1. OBECNÁ PERIODICKÁ FUNKCE**

Periodická funkce je taková, pro kterou platí:

$$
f(t) = f(t+T) \tag{1}
$$

 $\overline{a}$ 

kde T je konstanta, které říkáme perioda a je nejmenší ze všech možných hodnot, které vyhovují rovnici (1). Dále uvažujme obecnou periodickou funkci, jejíž průběh můžeme vidět na Obr. 1a. Obecné vyjádření této funkce je:

 $f(t) = A_0 + C \cdot \sin(\omega_0 \cdot t + \varphi)$  (2)

kde  $A_0$  je průměrná výška křivky nad osou x, C je amplituda funkce udávající výšku oscilace,  $\omega_0$  je úhlová frekvence charakterizující počet cyklů a  $\varphi$  je fázový posun, charakterizující horizontální posun grafu funkce ve směru osy x (Obr. 1a,b).

*Anotace: Článek se zabývá odvozením, algoritmizací a popisem konstrukce trigonometrického polynomu. Jsou zde popsány a vysvětleny základní výpočetní postupy týkající se této problematiky, nejprve je proveden teoretický rozbor, pak následuje řešený příklad a výpisy funkcí v Matlabu s vysvětlujícím komentářem.* 

<sup>&</sup>lt;sup>1</sup> Mgr. Jiří Kulička, Univerzita Pardubice, Dopravní fakulta Jana Pernera, Katedra informatiky v dopravě, Studentská 95, 532 10 Pardubice, Tel.: +420466 036 428, E-mail: jiri.kulicka@upce.cz

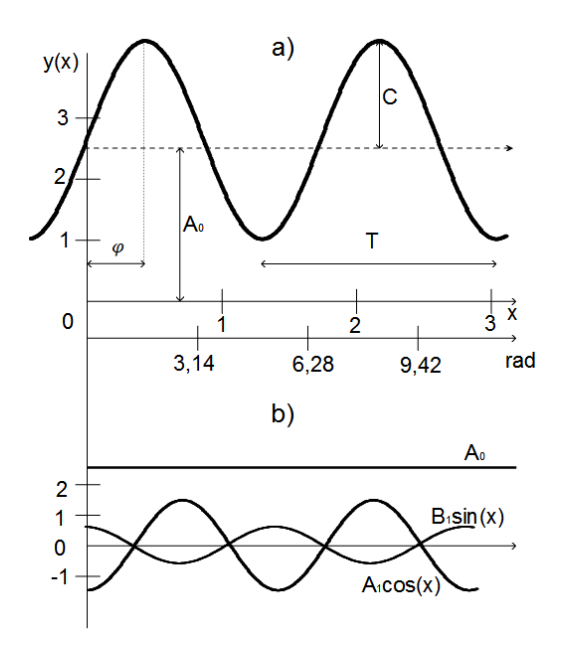

Zdroj: Autor

Obr. 1 – Obecná periodická funkce

Po zavedení substituce 
$$
x = \omega_0 \cdot t
$$
 do rovnice (2) dostaneme:  
\n
$$
f(x) = A_0 + C \cdot \sin(x + \varphi)
$$
\n(3)

Jelikož sin
$$
(x + \varphi)
$$
 = sin  $x \cdot \cos \varphi + \cos x \cdot \sin \varphi$  dostáváme:  
\n
$$
f(x) = A_0 + C \cdot \sin x \cdot \cos \varphi + C \cdot \cos x \cdot \sin \varphi
$$
\n(4)

Označíme: 
$$
A_1 = C \cdot \sin \varphi
$$
,  $B_1 = C \cdot \cos \varphi$ , dosadíme do (4):  
\n $f(x) = A_0 + A_1 \cdot \cos x + B_1 \cdot \sin x + r$  (5)  
\nkde r je reziduum, neboli odchylka funkce a její aproximace.

Předpokládejme, že máme N ekvidistantních měření  $[x_i, y_i]$ , i = 1, 2, ..., N. Metodou nejmenších čtverců budeme minimalizovat střední kvadratickou chybu:

$$
N(E_2(f))^2 = \sum_{i=1}^{N} [y_i - (A_0 + A_1 \cdot \cos x_i + B_1 \cdot \sin x_i)]^2
$$
 (6)

Parciální derivace podle proměnných  $A_0$ ,  $A_1$ ,  $B_1$  položíme rovné nule.

$$
\frac{\partial N(E_2(f))^2}{A_0} = 2 \cdot \sum_{i=1}^N \{ [y_i - (A_0 + A_1 \cdot \cos x_i + B_1 \cdot \sin x_i)] \cdot (-1) \} = 0
$$
  

$$
\frac{\partial N(E_2(f))^2}{A_1} = 2 \cdot \sum_{i=1}^N \{ [y_i - (A_0 + A_1 \cdot \cos x_i + B_1 \cdot \sin x_i)] \cdot (-\cos x_i) \} = 0
$$
  

$$
\frac{\partial N(E_2(f))^2}{B_1} = 2 \cdot \sum_{i=1}^N \{ [y_i - (A_0 + A_1 \cdot \cos x_i + B_1 \cdot \sin x_i)] \cdot (-\sin x_i) \} = 0
$$

Po úpravě dostaneme soustavu rovnic zapsanou maticově:

$$
\begin{bmatrix} N & \sum_{i=1}^{N} \cos x_i & \sum_{i=1}^{N} \sin x_i \\ \sum_{i=1}^{N} \cos x_i & \sum_{i=1}^{N} \cos^2 x_i & \sum_{i=1}^{N} \sin x_i \cdot \cos x_i \\ \sum_{i=1}^{N} \sin x_i & \sum_{i=1}^{N} \cos x_i \cdot \sin x_i & \sum_{i=1}^{N} \sin^2 x_i \end{bmatrix} \cdot \begin{bmatrix} A_0 \\ A_1 \\ B_1 \end{bmatrix} = \begin{bmatrix} \sum_{i=1}^{N} y_i \\ \sum_{i=1}^{N} y_i \cdot \cos x_i \\ \sum_{i=1}^{N} y_i \cdot \sin x_i \end{bmatrix} \tag{7}
$$

Před řešením této soustavy rovnic ještě provedeme úvahy pro speciální případ ekvidistantních bodů  $x_i$ , omezíme se jen na interval  $\langle -\pi, \pi \rangle$  a vypočítáme součty v matici na levé straně soustavy (7).

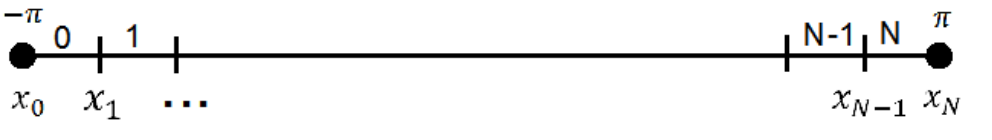

Zdroj: Autor

Obr. 2 – Ekvidistantní body v intervalu  $\langle -\pi, \pi \rangle$ 

Jednotlivé body jsou:  $x_i = -\pi + \frac{2 \cdot \pi \cdot i}{N}$ , kde  $i = 0, 1, ..., N$ .

Vyjádříme součet:

$$
\sum_{i=1}^{N} \sin x_i = \sin x_1 + (\sin x_2 + \sin x_N) + (\sin x_3 + \sin x_{N-1}) + \dots + Z \tag{8}
$$

Je-li N liché, je  $Z = \int \sin x_{N+1}$ మ  $+\sin x_{\frac{N+1}{2}-1}$  a je-li N sudé je  $Z = \sin x_{\frac{N}{2}+1} = \sin \frac{2\pi}{N} \cdot \frac{N}{2}$  $\frac{\pi}{2}$  = sin  $\pi$  = 0, ale v obou případech je vždy součet roven nule, což vidíme i z Obr. 3. Situace je stejná pro  $\sum_{i=1}^{N} \cos x_i$  i pro  $\sum_{i=1}^{N} \sin x_i \cdot \cos x_i$  $(\sin x \cdot \cos x = \frac{1}{2} \cdot \sin(2 \cdot x)).$ 

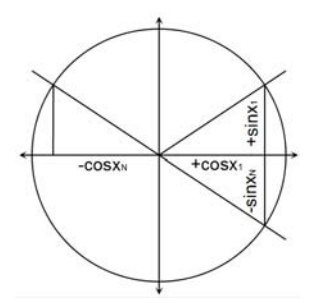

Zdroj: Autor

Obr. 3 – Jednotková kružnice

V případě  $\sum_{i=1}^{N} \cos^2 x_i$  a  $\sum_{i=1}^{N} \sin^2 x_i$ , použijeme tyto úpravy:

$$
\sum_{i=1}^{N} \cos^2 x_i = \sum_{i=1}^{N} \frac{1 + \cos(2 \cdot x_i)}{2} = \frac{N}{2} + \frac{1}{2} \cdot \sum_{i=1}^{N} \cos(2 \cdot x_i) = \frac{N}{2}
$$
(9)

$$
\sum_{i=1}^{N} \sin^2 x_i = \sum_{i=1}^{N} (1 - \cos^2 x_i) = \frac{N}{2}
$$
 (10)

Po těchto úvahách můžeme rovnici (7) přepsat na tvar:

$$
\begin{bmatrix} N & 0 & 0 \ 0 & \frac{N}{2} & 0 \ 0 & 0 & \frac{N}{2} \end{bmatrix} \cdot \begin{bmatrix} A_0 \ A_1 \ B_1 \end{bmatrix} = \begin{bmatrix} \sum_{i=1}^N y_i \\ \sum_{i=1}^N y_i \cdot \cos x_i \\ \sum_{i=1}^N y_i \cdot \sin x_i \end{bmatrix}
$$
(11)

Inverzní matice k regulární matici soustavy v rovnici (11) je:  $\lfloor$ ł l l ۍ  $\frac{1}{N}$  0 0  $0 \frac{2}{N} 0$  $[0 \ 0 \ \frac{2}{N}]$  $\overline{\phantom{a}}$ ۑ ۑ ې . Neznámé

koeficienty můžeme vyjádřit:

$$
\begin{bmatrix} A_0 \\ A_1 \\ B_1 \end{bmatrix} = \begin{bmatrix} \frac{1}{N} & 0 & 0 \\ 0 & \frac{2}{N} & 0 \\ 0 & 0 & \frac{2}{N} \end{bmatrix} \cdot \begin{bmatrix} \sum_{i=1}^{N} y_i \\ \sum_{i=1}^{N} y_i \cdot \cos x_i \\ \sum_{i=1}^{N} y_i \cdot \sin x_i \end{bmatrix}
$$
(12)

nebo 
$$
A_0 = \frac{1}{N} \cdot \sum_{i=1}^{N} y_i
$$
 (13)

$$
A_1 = \frac{2}{N} \cdot \sum_{i=1}^{N} y_i \cdot \cos x_i \tag{14}
$$

$$
B_1 = \frac{2}{N} \cdot \sum_{i=1}^{N} y_i \cdot \sin x_i \tag{15}
$$

#### **2. ZOBECNĚNÍ**

Periodickou funkci s periodou  $2\pi$  danou N+1 ekvidistantními body  $\{[x_i, y_i]\}_{i=0}^N$ , kde  $i = 0, 1, \dots, N$ , pro které platí:  $x_i = -\pi + \frac{2 \cdot \pi \cdot i}{N}$ , můžeme aproximovat trigonometrickým polynomem:

 $T_M(x) = A_0 + A_1 \cdot \cos x + B_1 \cdot \sin x + \dots + A_M \cdot \cos(M \cdot x) + B_M \cdot \sin(M \cdot x)$  (16) kde koeficienty  $A_i$  a  $B_i$  vypočítáme:

$$
A_0 = \frac{1}{N} \cdot \sum_{i=1}^{N} y_i \tag{17}
$$

$$
A_j = \frac{2}{N} \cdot \sum_{i=1}^{N} y_i \cdot \cos(j \cdot x_i), \text{ kde } j = 1, 2, \cdots, M
$$
 (18)

$$
B_j = \frac{2}{N} \cdot \sum_{i=1}^{N} y_i \cdot \sin(j \cdot x_i), \text{ kde } j = 1, 2, \cdots, M
$$
 (19)

M se nazývá stupeň trigonometrického polynomu a platí pro něj:  $N > 2 \cdot M + 1$ .

Ačkoliv formule (17), (18), (19) jsou definovány pomocí metody nejmenších čtverců, používáme je i jako numerickou aproximaci integrálů:

$$
A_j = \int_{-\pi}^{\pi} f(x) \cdot \cos(j \cdot x) \, dx, \,\text{kde } j = 0, 1, 2, \cdots, M \tag{20}
$$

$$
B_j = \int_{-\pi}^{\pi} f(x) \cdot \sin(j \cdot x) dx, \text{ kde } j = 1, 2, \cdots, M,
$$
\n(21)

kterými spočítáme koeficienty Fourierovy řady spojité funkce pro proložení křivky diskrétními body.

#### **3. PŘÍKLAD 1:**

Použijeme dvanáct ekvidistantních bodů  $x_k = -\pi + \frac{2 \cdot \pi}{N} \cdot (k-1)$  pro  $k = 1, 2, ..., 13$ (N=12) a nalezneme aproximaci bodů  $\{[x_k; f(x_k)]\}_{k=1}^{12}$  trigonometrickým polynomem stupně M=5, kde  $f(x) = \frac{1}{2} \cdot x^2$ .

| k              | $X_k$      | $y_k$    | $\cos x_k$ | $cos2x_k$  | $cos3x_k$      | $\cos 4x_k$ | $cos5x_k$      | $y_k$ * $\cos x_k$ | $v_k$ *cos2 $x_k$ | $v_k$ *cos3 $x_k$ | $v_k$ *cos4 $x_k$ | $v_k$ *cos5 $x_k$  |
|----------------|------------|----------|------------|------------|----------------|-------------|----------------|--------------------|-------------------|-------------------|-------------------|--------------------|
| -1             | $-3,14159$ | 4,93480  | $-1.00000$ | 1.00000    | $-1.00000$     | 1.00000     | $-1,00000$     | -4,93480           | 4,93480           | -4,93480          | 4,93480           | $-4,93480$         |
| $\overline{2}$ | $-2.61799$ | 3,42695  | $-0,86603$ | 0.50000    | 0.00000        | $-0,50000$  | 0,86603        | $-2,96782$         | 1,71347           | 0,00000           | $-1,71347$        | 2,96782            |
| 3              | $-2,09440$ | 2,19325  | $-0,50000$ | $-0,50000$ | 1,00000        | $-0,50000$  | $-0,50000$     | $-1,09662$         | $-1,09662$        | 2,19325           | $-1,09662$        | $-1,09662$         |
| $\overline{4}$ | $-1.57080$ | 1.23370  | 0.00000    | $-1.00000$ | 0.00000        | 1.00000     | 0.00000        | 0.00000            | $-1.23370$        | 0.00000           | 1.23370           | 0.00000            |
| 5              | $-1,04720$ | 0,54831  | 0,50000    | $-0,50000$ | $-1,00000$     | $-0,50000$  | 0,50000        | 0,27416            | $-0,27416$        | $-0,54831$        | $-0,27416$        | 0,27416            |
| 6              | $-0.52360$ | 0.13708  | 0,86603    | 0.50000    | 0.00000        | $-0,50000$  | $-0,86603$     | 0.11871            | 0,06854           | 0.00000           | $-0,06854$        | $-0.11871$         |
| $\overline{7}$ | 0.00000    | 0,00000  | 1,00000    | 1,00000    | 1.00000        | 1,00000     | 1,00000        | 0,00000            | 0,00000           | 0.00000           | 0,00000           | 0,00000            |
| 8              | 0,52360    | 0,13708  | 0,86603    | 0.50000    | 0.00000        | $-0,50000$  | $-0,86603$     | 0,11871            | 0,06854           | 0.00000           | $-0,06854$        | $-0.11871$         |
| 9              | 1.04720    | 0,54831  | 0.50000    | $-0.50000$ | $-1.00000$     | $-0,50000$  | 0,50000        | 0,27416            | $-0,27416$        | $-0,54831$        | $-0.27416$        | 0.27416            |
| 10             | 1.57080    | 1,23370  | 0.00000    | $-1.00000$ | 0.00000        | 1.00000     | 0.00000        | 0,00000            | $-1,23370$        | 0.00000           | 1.23370           | 0.00000            |
| 11             | 2.09440    | 2,19325  | $-0,50000$ | $-0,50000$ | 1.00000        | $-0,50000$  | $-0,50000$     | $-1,09662$         | $-1,09662$        | 2.19325           | $-1,09662$        | $-1,09662$         |
| 12             | 2.61799    | 3,42695  | $-0,86603$ | 0.50000    | 0.00000        | $-0,50000$  | 0,86603        | $-2,96782$         | 1,71347           | 0.00000           | $-1,71347$        | 2,96782            |
| 13             | 3,14159    | 4,93480  | $-1,00000$ | 1,00000    | $-1,00000$     | 1,00000     | $-1,00000$     | -4,93480           | 4,93480           | $-4,93480$        | 4,93480           | $-4,93480$         |
|                | Σ          | 24,94817 |            |            |                |             | Σ              | $-17,21276$        | 8,22467           | $-6,57974$        | 6,03142           | $-5,81632$         |
|                |            |          |            |            | a <sub>0</sub> | 2.07901     | a <sub>i</sub> | $-2,86879$         | 1,37078           | $-1,09662$        | 1.00524           | $-0.96939$         |
|                |            |          |            |            |                |             |                |                    |                   |                   |                   |                    |
| $\mathbf{k}$   | $X_k$      | $V_k$    | $sin x_k$  | $sin2x_k$  | $sin3x_k$      | $sin4x_k$   | $sin5x_k$      | $v_k$ *sin $x_k$   | $v_k$ *sin2 $x_k$ | $v_k$ *sin $3x_k$ | $v_k$ *sin4 $x_k$ | $v_k$ *sin5 $x_k$  |
| -1             | $-3,14159$ | 4,93480  | 0.00000    | 0.00000    | 0.00000        | 0.00000     | 0,00000        | 0.00000            | 0.00000           | 0.00000           | 0.00000           | 0.00000            |
| $\overline{2}$ | $-2.61799$ | 3.42695  | $-0.50000$ | 0.86603    | $-1.00000$     | 0.86603     | $-0.50000$     | $-1.71347$         | 2.96782           | $-3.42695$        | 2.96782           | $-1.71347$         |
| $\overline{3}$ | $-2,09440$ | 2.19325  | $-0.86603$ | 0,86603    | 0.00000        | $-0,86603$  | 0,86603        | $-1,89941$         | 1,89941           | 0.00000           | $-1.89941$        | 1,89941            |
| $\overline{4}$ | $-1,57080$ | 1,23370  | $-1,00000$ | 0,00000    | 1,00000        | 0,00000     | $-1,00000$     | $-1,23370$         | 0,00000           | 1,23370           | 0,00000           | $-1,23370$         |
| 5              | $-1,04720$ | 0,54831  | $-0,86603$ | $-0,86603$ | 0,00000        | 0,86603     | 0,86603        | $-0,47485$         | $-0,47485$        | 0,00000           | 0,47485           | 0,47485            |
| 6              | $-0,52360$ | 0.13708  | $-0.50000$ | $-0.86603$ | $-1.00000$     | $-0,86603$  | $-0.50000$     | $-0.06854$         | $-0.11871$        | $-0,13708$        | $-0.11871$        | $-0.06854$         |
| $\overline{7}$ | 0.00000    | 0.00000  | 0.00000    | 0.00000    | 0.00000        | 0.00000     | 0.00000        | 0.00000            | 0.00000           | 0.00000           | 0.00000           | 0.00000            |
| 8              | 0.52360    | 0.13708  | 0.50000    | 0.86603    | 1.00000        | 0.86603     | 0.50000        | 0.06854            | 0.11871           | 0.13708           | 0.11871           | 0.06854            |
| $\mathbf{Q}$   | 1,04720    | 0,54831  | 0,86603    | 0,86603    | 0,00000        | $-0,86603$  | $-0,86603$     | 0,47485            | 0,47485           | 0,00000           | $-0,47485$        | $-0,47485$         |
| 10             | 1.57080    | 1,23370  | 1.00000    | 0.00000    | $-1.00000$     | 0.00000     | 1,00000        | 1,23370            | 0.00000           | $-1,23370$        | 0.00000           | 1.23370            |
| 11             | 2.09440    | 2.19325  | 0.86603    | $-0.86603$ | 0.00000        | 0,86603     | $-0,86603$     | 1,89941            | $-1,89941$        | 0.00000           | 1.89941           | $-1,89941$         |
| 12             | 2.61799    | 3.42695  | 0.50000    | $-0.86603$ | 1.00000        | $-0.86603$  | 0.50000        | 1.71347            | $-2.96782$        | 3.42695           | $-2.96782$        | 1.71347            |
| 13             | 3,14159    | 4,93480  | 0.00000    | 0.00000    | 0.00000        | 0.00000     | 0.00000        | 0.00000            | 0.00000           | 0.00000           | 0.00000           | 0.00000            |
|                |            |          |            |            |                |             | Σ              | 0.00000            | 0.00000           | 0.00000           | 0.00000           | 0.00000<br>0.00000 |

Tab. 1 - Výpočet koeficientů trigonometrického polynomu 5. stupně pomocí MS EXCEL

Zdroj: Autor

Protože je daná funkce sudá, tak koeficienty u členů se sinem jsou rovny nule. Trigonometrický polynom pátého stupně je roven:

 $T_5(x) = 2,07901 - 2,86879 \cdot \cos x + 1,37078 \cdot \cos(2 \cdot x) - 1,09662 \cdot \cos(3 \cdot x)$ 

$$
+ 1,00524 \cdot \cos(4 \cdot x) - 0,96939 \cdot \cos(5 \cdot x)
$$

Výpočet v Matlabu vrací koeficienty, které vidíme v Tab. 2:

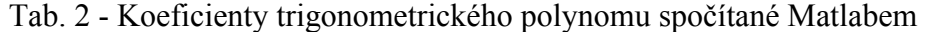

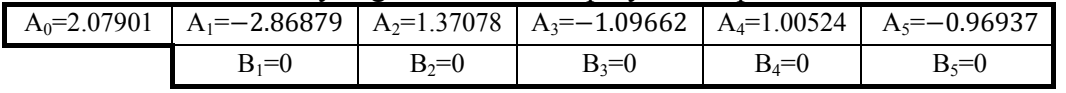

Zdroj: Autor

Pro zajímavost ukažme, jak by vypadala aproximace dané funkce pro 60, 360, resp. 21600 ekvidistantních bodů a porovnejme je s koeficienty Fourierovy řady. Je zde pěkně vidět, že koeficienty Fourierovy řady jsou limitním případem koeficientů trigonometrických polynomů pro n jdoucí k nekonečnu.

| Počet<br>ekvidistantních<br>bodů | 12         | 60         | 360        | 21600      | Koeficienty<br>Fourierovy<br>řady |
|----------------------------------|------------|------------|------------|------------|-----------------------------------|
| $A_0$                            | 2,07901    | 1.72809    | 1.65867    | 1.64516    | 1,64493                           |
| A <sub>1</sub>                   | $-2,86879$ | $-2.16632$ | $-2.02747$ | $-2.00046$ | $-2,00000$                        |
| A <sub>2</sub>                   | 1,37078    | 0.66633    | 0.52747    | 0.50046    | 0,50000                           |
| $A_3$                            | $-1,09662$ | $-0.38855$ | $-0.24969$ | $-0.22268$ | $-0,22222$                        |
| $A_4$                            | 1,00524    | 0.29134    | 0.15247    | 0.12546    | 0,12500                           |
| $A_5$                            | $-0,96939$ | $-0.24635$ | $-0.10747$ | $-0.08046$ | $-0,08000$                        |

Tab. 3 - Koeficienty trigonometrického polynomu pátého stupně

Zdroj: Autor

Na Obr. 4 vidíme grafy trigonometrických polynomů pátého stupně. Interval  $\langle -\pi, \pi \rangle$  je rozdělen na 12, 60, 360 resp. 21600 ekvidistantních bodů.

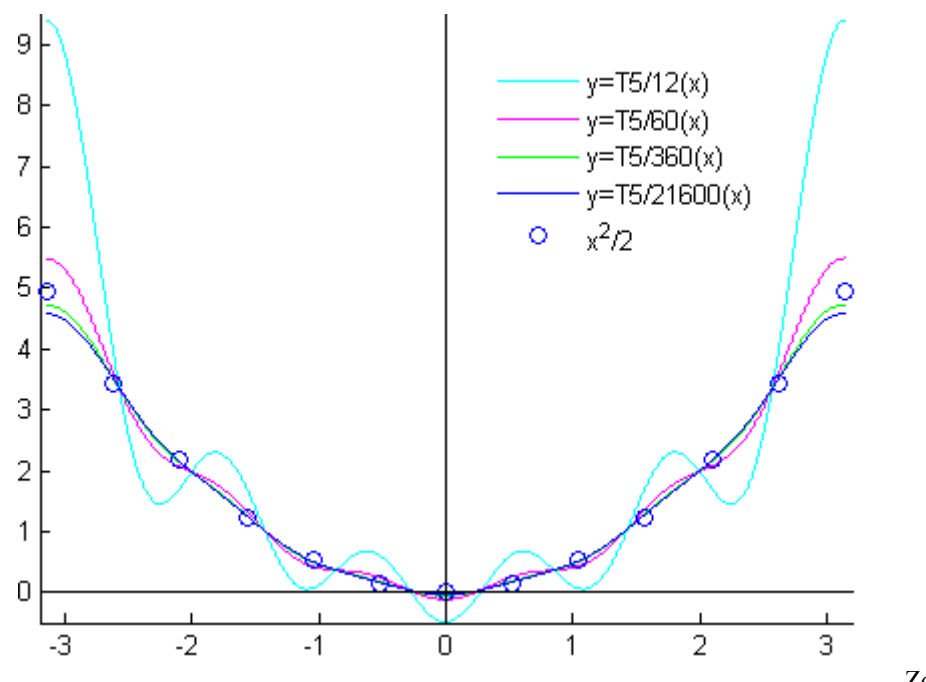

Zdroj: Autor

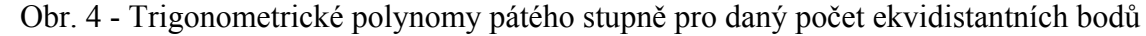

Na Obr. 5 můžeme vidět trigonometrické polynomy řádu 5, 29, 179 a 499. Na Obr. 6 je zvětšený detail z Obr. 5.

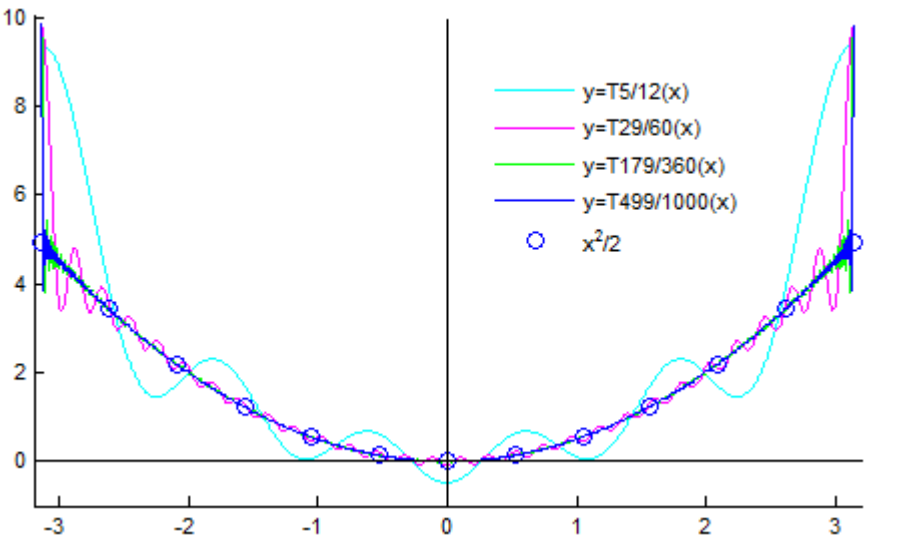

Zdroj: Autor

Obr. 5 - Ukázka Trigonometrických polynomů řádu 5, 29, 179 a 499

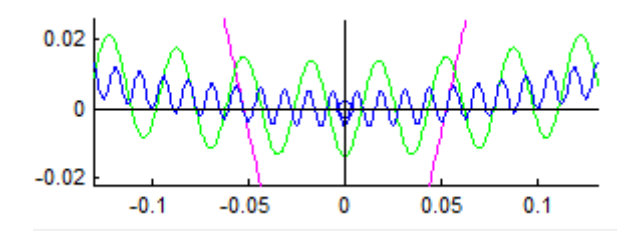

Zdroj: Autor

Obr. 6 - Detail z Obr. 5

#### **4. PŘÍKLAD 2**

Použijeme sto ekvidistantních bodů  $x_k = -\pi + \frac{2\pi}{N} \cdot (k-1)$  pro  $k = 1, 2, ..., 100$ (N=100) v intervalu  $\langle -\pi; \pi \rangle$  a nalezneme aproximaci bodů  $\{ [x_k; f(x_k)] \}_{k=1}^{100}$ trigonometrickým polynomem stupně M=7, kde  $f(x) = e^x$ .

Příslušný M-soubor v Matlabu s využitím funkce **tpkoef** a **tp** v kapitole 5:

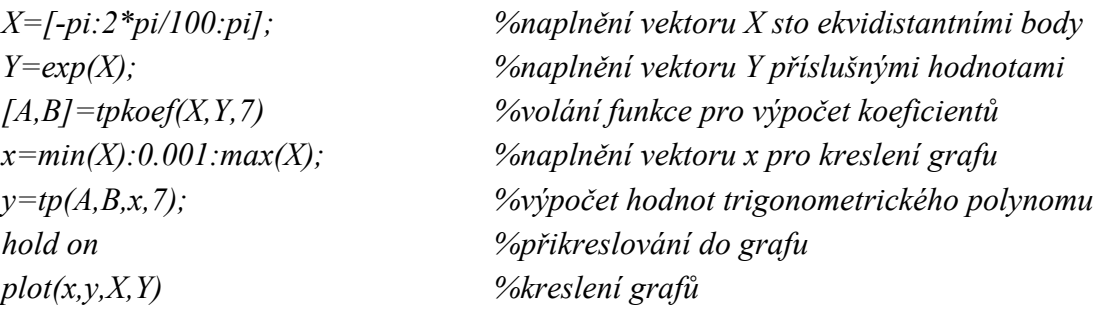

Kulička: Aproximace křivek v Matlabu – Trigonometrické polynomy 167

*plot([min(x),max(x)],[0,0],'k') %kreslení os x a y plot([0,0],[min(y)-2,max(y)+1.5],'k') legend('T7(x)','e^x') %legenda* 

Matlab nám vypočítá koeficienty trigonometrického polynomu sedmého řádu (Tab. 4) a nakreslí příslušný graf (Obr. 7). Jeho tvar vidíme v následující rovnici:

 $T_7(x) = 4,44770 - 5,22004 \cdot \cos x + 3,58208 \cdot \sin x + 3,01661 \cdot \cos(2 \cdot x) +$  $-2,75145 \cdot \sin(2 \cdot x) - 2,28520 \cdot \cos(3 \cdot x) + 1,91784 \cdot \sin(3 \cdot x) +$  $+1,98844 \cdot \cos(4 \cdot x) - 1,33901 \cdot \sin(4 \cdot x) - 1,84712 \cdot \cos(5 \cdot x) +$  $+0.91301 \cdot \sin(5 \cdot x) + 1.77477 \cdot \cos(6 \cdot x) - 0.57170 \cdot \sin(6 \cdot x) +$  $-1,73940 \cdot \cos(7 \cdot x) + 0,27595 \cdot \sin(7 \cdot x)$ 

Tab. 4- Koeficienty trigonometrického polynomu z příkladu 2

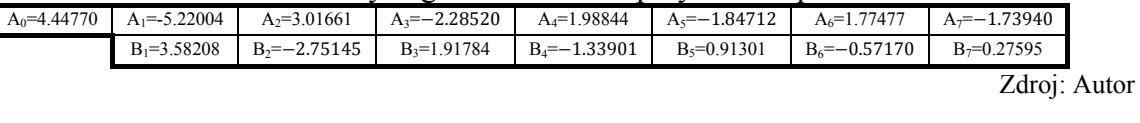

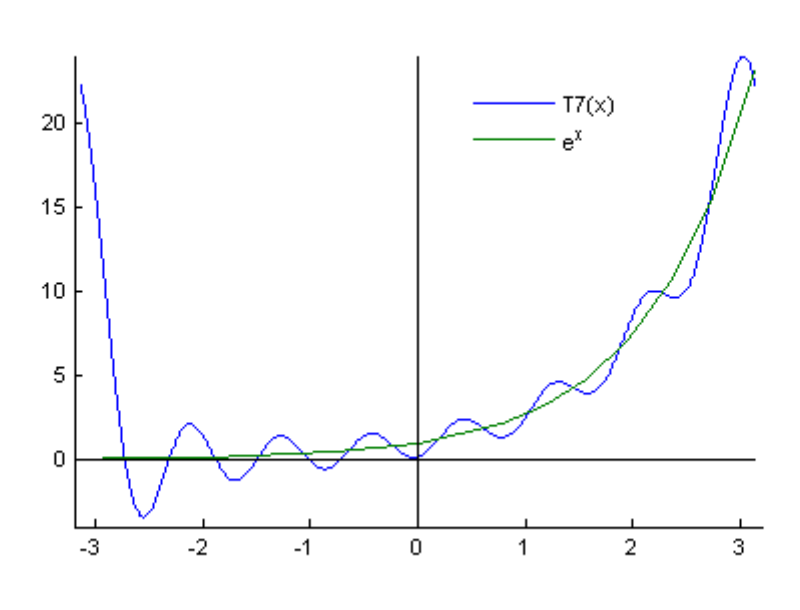

Zdroj: Autor

Obr. 7- Trigonometrický polynom z příkladu 2

#### **5. M-SOUBOR MATLAB**

Konstrukce trigonometrického aproximačního polynomu stupně M:

 $T_M(x) = \frac{A_0}{2} + \sum_{j=1}^{M} (A_j \cdot \cos(j \cdot x) + B_j \cdot \sin(j \cdot x))$  založený na N ekvidistantních hodnotách  $x_k = -\pi + \frac{2\pi \cdot k}{N}$  pro  $k = 1, 2, \cdots, N$ . Konstrukce je možná pouze pro 2M+1≤N.

#### *function [A,B]=tpkoef(X,Y,M)*

*%Vstup X vektor x-ových souřadnic bodů Xi v intervalu <-*π*,*π*> % Y vektor hodnot f(x) % M stupeň Trigonometrického polynomu %Výstup A vektor koeficientů u cos(jx) Aj pro j=0, 1, …, M % B vektor koeficientů u sin(jx) Bj pro j=1, 2, …, M N=length(X)-1; max1=fix((N-1)/2); if M>max1 M=max1; end A=zeros(1,M+1); B=zeros(1,M+1); Yends=(Y(1)+Y(N+1))/2; Y(1)=Yends; Y(N+1)=Yends; A(1)=sum(Y); for j=1:M A(j+1)=cos(j\*X)\*Y'; B(j+1)=sin(j\*X)\*Y'; end A=2\*A/(N); B=2\*B/(N); A(1)=A(1)/2;* 

Následující funkce vypočítá hodnotu trigonometrického aproximačního polynomu  $T_M(x)$  stupně M pro dané x:

```
function z=tp(A,B,x,M) 
z=A(1); 
for j=1:M 
       z=z+A(j+1)*cos(j*x)+B(j+1)*sin(j*x); 
end
```
Graf trigonometrického aproximačního polynomu  $T_M(x)$  stupně M můžeme nakreslit následovně:

*[A,B]=tpkoef(X,Y,M) x=-pi:2\*pi/10000:pi; y=tp(A,B,x,M); plot(x,y,X,Y,'o')* 

## **ZÁVĚR**

K aproximaci periodických funkcí užíváme konečných trigonometrických řad. Názorně na příkladech jsem ukázal, že když užijeme většího počtu členů trigonometrické řady, můžeme s určitou přesností aproximovat dokonce i každou spojitou funkci na uzavřeném intervalu. Limitním případem uvedené situace je pak konstrukce Fourierovy řady.

Uvedené komentované výpisy funkcí v Matlabu budou použity ve výuce předmětu Numerické metody na DFJP UPCE.

## **POUŽITÁ LITERATURA**

- (1) MATHEWS, John FINK, Kurtis. Numerical Methods Using MATLAB. Pearson Prentice Hall 2004, fourth edition. ISBN 0-13-191178-3.
- (2) RALSTON, Antony. Základy numerické matematiky. Academia Praha 1978.
- (3) VITÁSEK, Emil. Numerické metody. SNTL 1987.
- (4) KARBAN, Pavel. Výpočty a simulace v programech Matlab a Simulink. Computer Press 2006. ISBN 80-251-1301-9.
- (5) Chapra, Steven Canale, Raymond. Numerical methods for Engineers. McGraw-Hill 2006, International Edition, fifth edition, ISBN 007-124429-8.
- (6) SEIBERT, Jaroslav. Matematika III. Univerzita Pardubice, Dopravní fakulta Jana Pernera, Pardubice 2007, ISBN 978-80-7194-930-5.